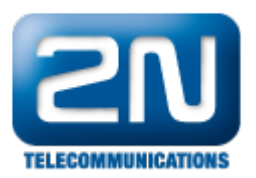

## Nemůžete se připojit programovacím nástrojem do ústředny?

- Ověřte, že se připojujete nástrojem stejné verze jako je fw v ústředně.
- Ověřte, že port 6992 není blokován Vašim firewallem či antivirovým programem.
- U verze fw 3.0.0 a vyšší nezapomeňte, že se změnilo default heslo z prázdného na 2n. (admin/2n)

Další informace:

2N® NetStar IP (oficiální stránky 2N)

2N® NetStar (oficiální stránky 2N)

Manuály:

Podpora pro 2N® NetStar (wiki.2n.cz)